# **Scope Service**

*Release 1.0.0*

**Dec 18, 2019**

#### **Contents**

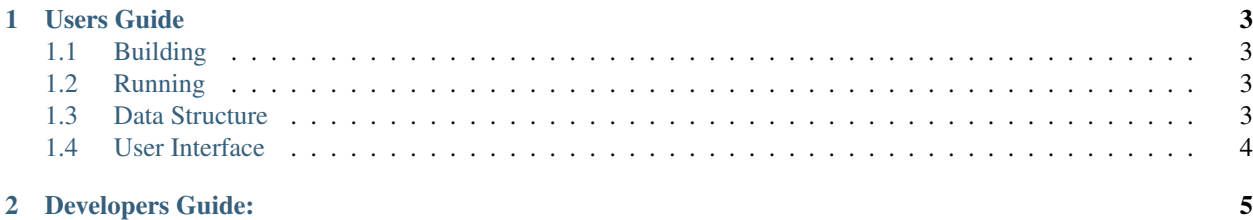

A example pvaccess java server for emulating oscilloscope data The scope server produces a set of example signals {square, sawtooth, sine, noise, gaussian}. The complete structure is described in the Data Structure section.

The can be references as follows:

pvget square

### CHAPTER 1

Users Guide

#### <span id="page-6-1"></span><span id="page-6-0"></span>**1.1 Building**

mvn clean package

#### <span id="page-6-2"></span>**1.2 Running**

To run the example scope server you can run the jar built with all the binaries as follows.

java **-**jar scope**-**server**-0.0.1-**SNAPSHOT**-**jar**-with-**dependencies**.**jar

#### <span id="page-6-3"></span>**1.3 Data Structure**

The data structure is as follows

```
sawtooth = structure
   epics:nt/NTScalarArray:1.0[] signal
       epics:nt/NTScalarArray:1.0
           double[] value [0.0,1.0,2.0,3.0,4.0,5.0,6.0,7.0,8.0,9.0]
           string descriptor count
       epics:nt/NTScalarArray:1.0
            double[] value [-1.0,-0.98,-0.96,-0.94,-0.92,-0.9,-0.88,-0.86,-0.84,-0.
˓→8200000000000001]
            string descriptor sawtooth
    structure[] axis
       structure
           string dir x
           string side
           string label T/D
```
(continues on next page)

(continued from previous page)

```
structure
        string dir y
       string side
       string label Voltage
structure[] trace
    structure
       string x count
       string y sawtooth
       string xaxis x
        string yaxis y
       string label
        string xerr
       string yerr
       string color
       string marker
time_t timeStamp
    long secondsPastEpoch 1561647684
    int nanoseconds 617000000
    int userTag 0
```
#### <span id="page-7-0"></span>**1.4 User Interface**

An example Diaply builder screen has been included in the repo under

/src/main/resources/ui/scope.bob

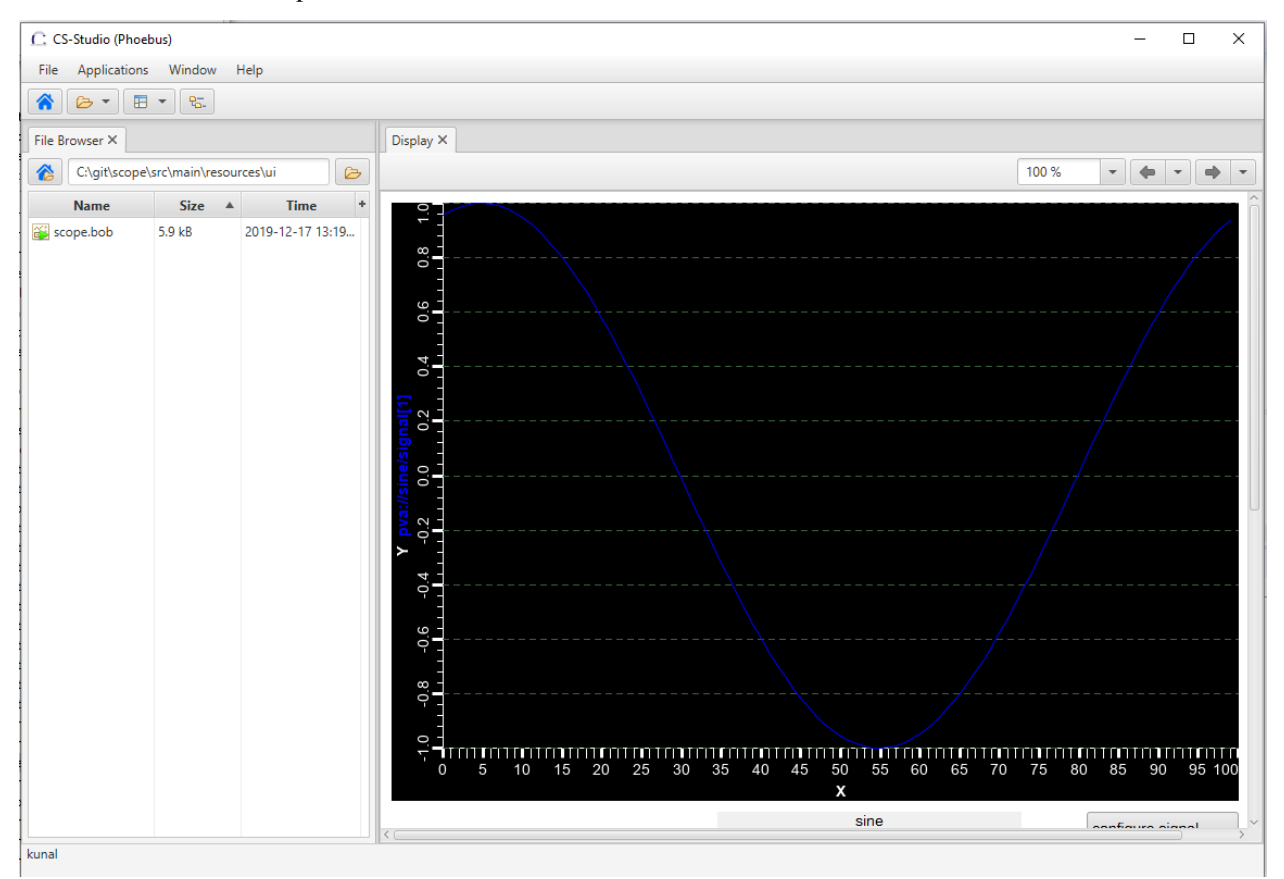

## <span id="page-8-0"></span>CHAPTER 2

Developers Guide: